[其它功能](https://zhiliao.h3c.com/questions/catesDis/1564) **[魏勇](https://zhiliao.h3c.com/User/other/0)** 2009-10-09 发表

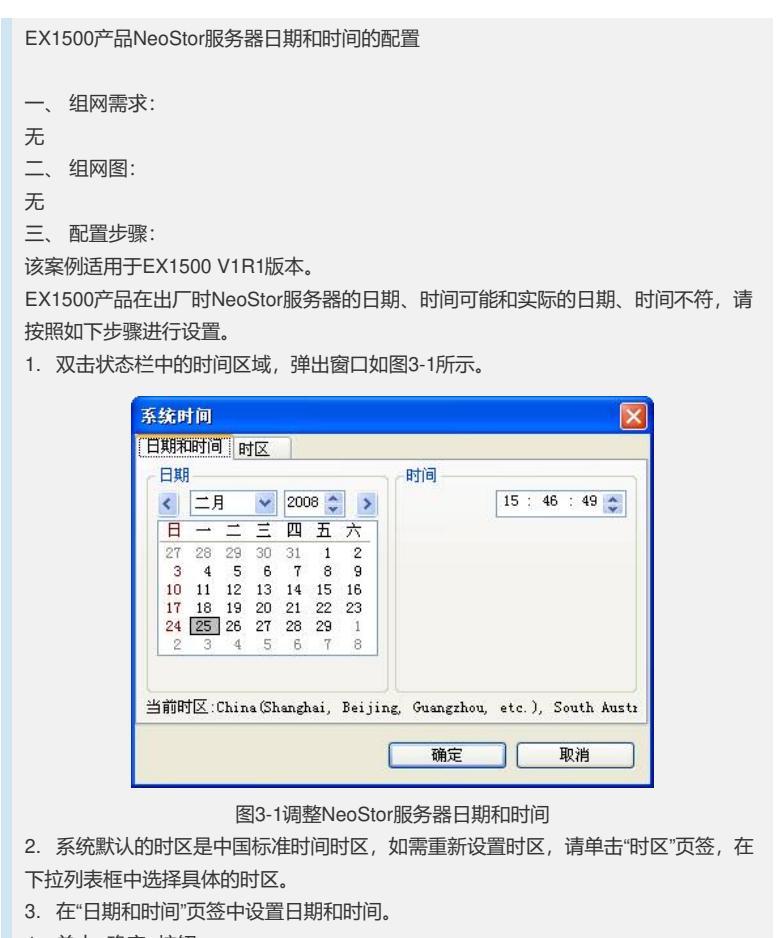

- 4. 单击<确定>按钮。
- 5. 设置NeoStor服务器日期和时间的操作完成。
- 四、 配置关键点:
- 1. 请保持NeoStor服务器的日期/时间与实际的日期/时间一致。